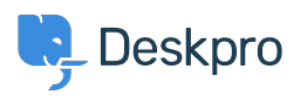

[قاعدة المعلومات](https://support.deskpro.com/ar/kb)> Using Deskpro > Which version of Deskpro am I using[?](https://support.deskpro.com/ar/kb/articles/which-version-of-deskpro-am-i-using)

## ? Which version of Deskpro am I using

2023-05-10 - Stonier Lewis - [تعليقات \(٠\)](#page--1-0) - [Deskpro Using](https://support.deskpro.com/ar/kb/using-deskpro)

Please see the below screenshots of the Admin interfaces of the different versions of Deskpro. You can use these to identify which version of Deskpro you are currently using:

If you are using a version of Deskpro older than Legacy, contact support for details on how to upgrade.

 $\pmb{\times}$ 

## **(Deskpro Legacy (Version 5) Interface**

## **Admin Interface:**

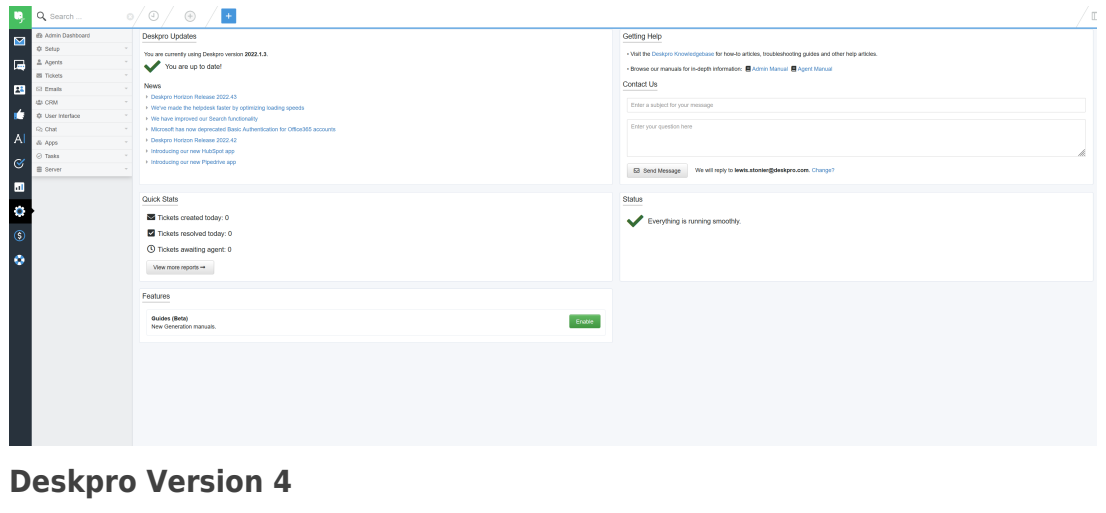

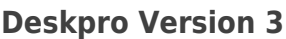

 $\pmb{\times}$ 

 $\pmb{\times}$ 

**(Deskpro Horizon (Version 6) Interface** 

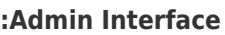

 $\pmb{\times}$ 

 $\pmb{\times}$